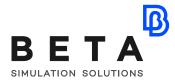

## Advanced Training in Simulation, Process, Data, and Resources Manager (SPDRM)

| Training                               | Advanced SPDRM Training                                                                                                    |
|----------------------------------------|----------------------------------------------------------------------------------------------------|
| Duration                               | 2 days (16 hours)                                                                                                    |
| Level                                  | Advanced                                                                                                    |
| Who should attend                      | CAE Engineers (Modelers / Analysts) who develop workflows and custom (script) actions.                                                                         |
| Training description<br>and objectives | This advanced course introduces the SPDRM scripting API and covers in depth Process design and orchestration.                                                  |
|                                        | Upon course completion, participants will be able to use the key functionality of SPDRM to create, customize, and manage script actions and process workflows. |
| Prerequisites                          | Participants should have already participated in the Basic training of SPDRM.                                                                                  |
|                                        | Additionally, an engineering background and good knowledge of Python scripting is required.                                                                    |
|                                        | Prior knowledge of ANSA data management, task management<br>and ANSA/META Python scripting API will help the participant<br>grasp the concepts faster.         |
| Language                               | English                                                                                                    |
|                                        | *ask for more languages                                                                                                    |

Course content is subject to change without notice.

Course content and duration may be adjusted to audience requirements or background.

BETA CAE Systems International AG

| Suggested topics                                                           |  |
|----------------------------------------------------------------------------|--|
| Day 1                                                                      |  |
| - Introduction to the SPDRM scripting API                                  |  |
| - Data Management in SPDRM                                                 |  |
| <ul> <li>Custom Actions on Data (Script Actions and Validation)</li> </ul> |  |
| - Process Design in SPDRM                                                  |  |
| <ul> <li>Basic Actions during Process Design</li> </ul>                    |  |
| - Create and Connect Nodes                                                 |  |
| - Add/edit Input Slots                                                     |  |
| - Input Slot Definition                                                    |  |
| - Add/edit Output Slots                                                    |  |
| - Output Slot Definition                                                   |  |
| - Application Nodes: Set up the Application Settings                       |  |
| - Node Privileges Definition                                               |  |
| - Estimated Duration - Schedule Execution                                  |  |
| - Assign Tasks to No-GUI Client                                            |  |
| - Create and Handle Sub-Processes                                          |  |
| - Save Workflow                                                            |  |
| Day 2                                                                      |  |
| - Process Design in SPDRM                                                  |  |
| - Manage Variables                                                         |  |
| <ul> <li>Parameterization of Process using Variables</li> </ul>            |  |
| - Additional Capabilities                                                  |  |
| - MxN Nodes                                                                |  |
| - Defining Scripts on Nodes                                                |  |
| <ul> <li>Node Script Debugging in Eclipse</li> </ul>                       |  |
| - Instantiation of Process via Script                                      |  |
| - Set up Notification Sending                                              |  |
| - Compare Workflows                                                        |  |